# Politechnika Krakowska im. Tadeusza Kościuszki

# Karta przedmiotu

obowiązuje studentów rozpoczynających studia w roku akademickim 2019/2020

Wydział Inżynierii Elektrycznej i Komputerowej

Kierunek studiów: Elektrotechnika Profil: Ogólnoakademicki Profil: Ogólnoakademicki

Forma sudiów: niestacjonarne **Kod kierunku: Elek** 

Stopień studiów: I

Specjalności: Inżynieria systemów elektrycznych

### 1 Informacje o przedmiocie

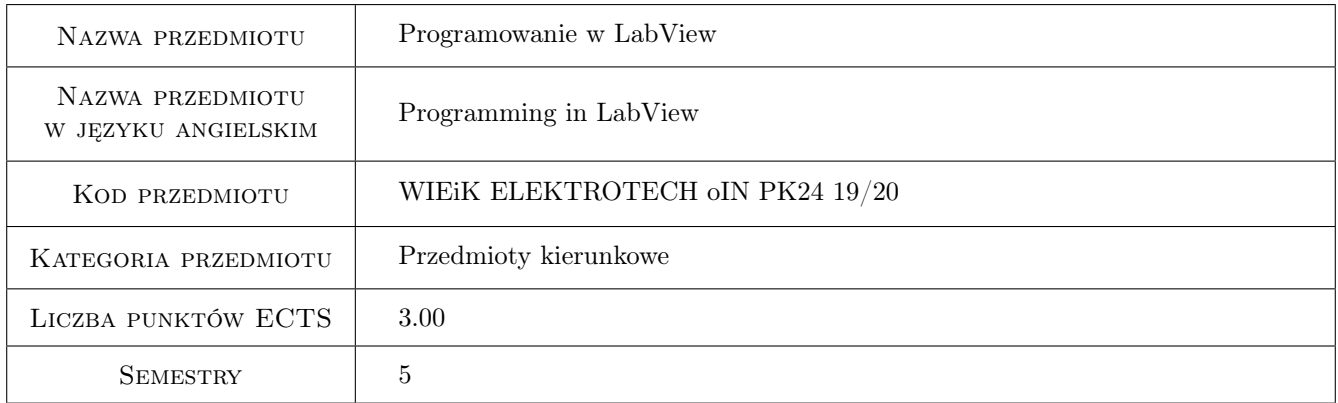

## 2 Rodzaj zajęć, liczba godzin w planie studiów

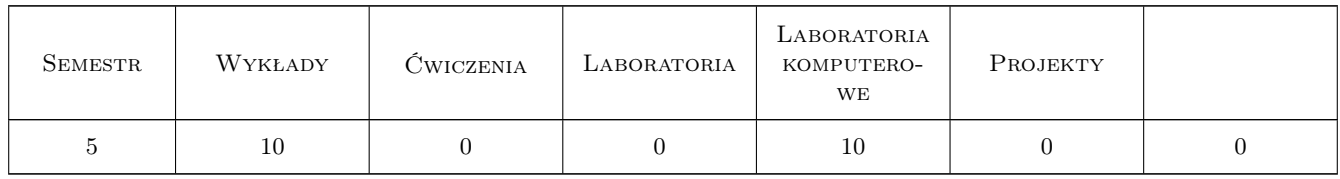

#### 3 Cele przedmiotu

Cel 1 Zapoznanie się z graficznym środowiskiem programowania LabView.

Cel 2 Podstawowe struktury funkcji i danych graficznego środowiska programowania.

Cel 3 Tworzenie i uruchomienie podprogramów i programów (aplikacji) w graficznym środowisku programowania LabView

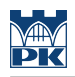

### 4 Wymagania wstępne w zakresie wiedzy, umiejętności i innych **KOMPETENCJI**

- 1 Podstawy elektroniki i metrologii.
- 3 Podstawy programowania w języku C lub Pascal.

### 5 Efekty kształcenia

- EK1 Wiedza Znajomość funkcji i nawigacji w graficznym środowisku programowania LabView.
- EK2 Wiedza Znajomość tworzenia "Front Panelu" do współpracy z użytkownikiem.
- EK3 Wiedza Znajomość funkcji, struktur danych oraz sposobu programowania graficznego w panelu "Block Diagram".
- EK4 Umiejętności Programowanie, uruchamiania oraz testowanie aplikacji w graficznym środowisku LabView.

### 6 Treści programowe

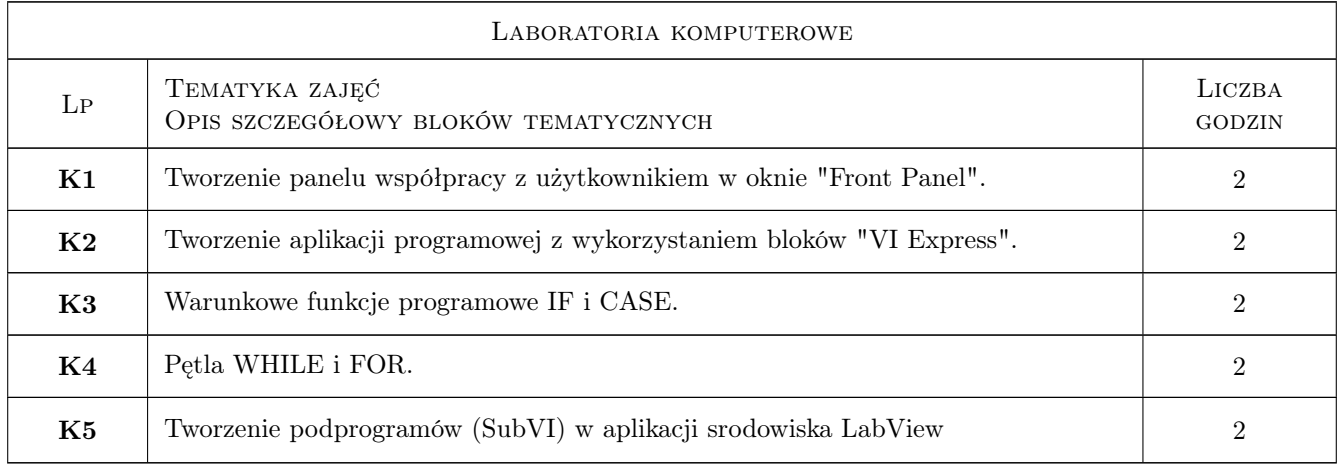

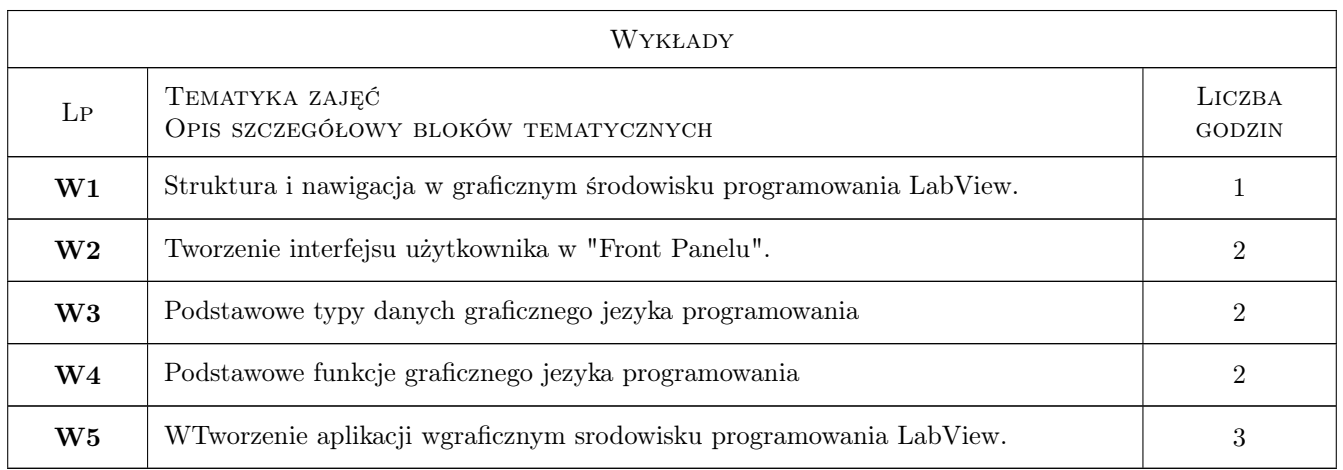

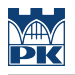

### 7 Narzędzia dydaktyczne

N1 Wykłady

N2 Laboratorium komputerowe

### 8 Obciążenie pracą studenta

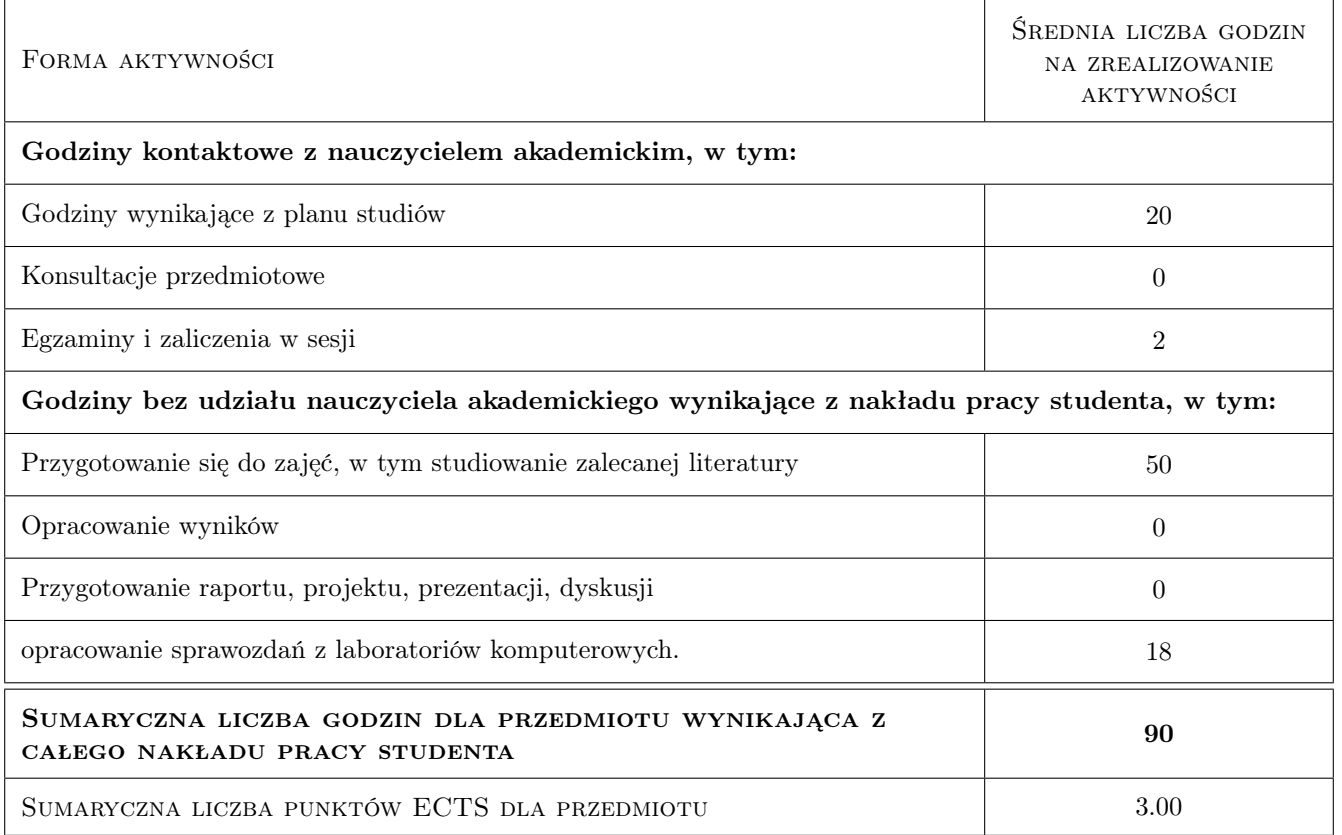

### 9 Sposoby oceny

#### Ocena formująca

- F1 Ćwiczenie praktyczne
- F2 Odpowiedź ustna
- F3 Sprawozdanie z ćwiczenia laboratoryjnego

#### Ocena podsumowująca

- P1 Zaliczenie wykładów
- P2 Zaliczenie sprawozdań laboratoryjnych.

#### Warunki zaliczenia przedmiotu

- W1 Ocena zaliczenia wykładów
- W2 oCena zaliczenia sprawozdań z laboratoriów

### Kryteria oceny

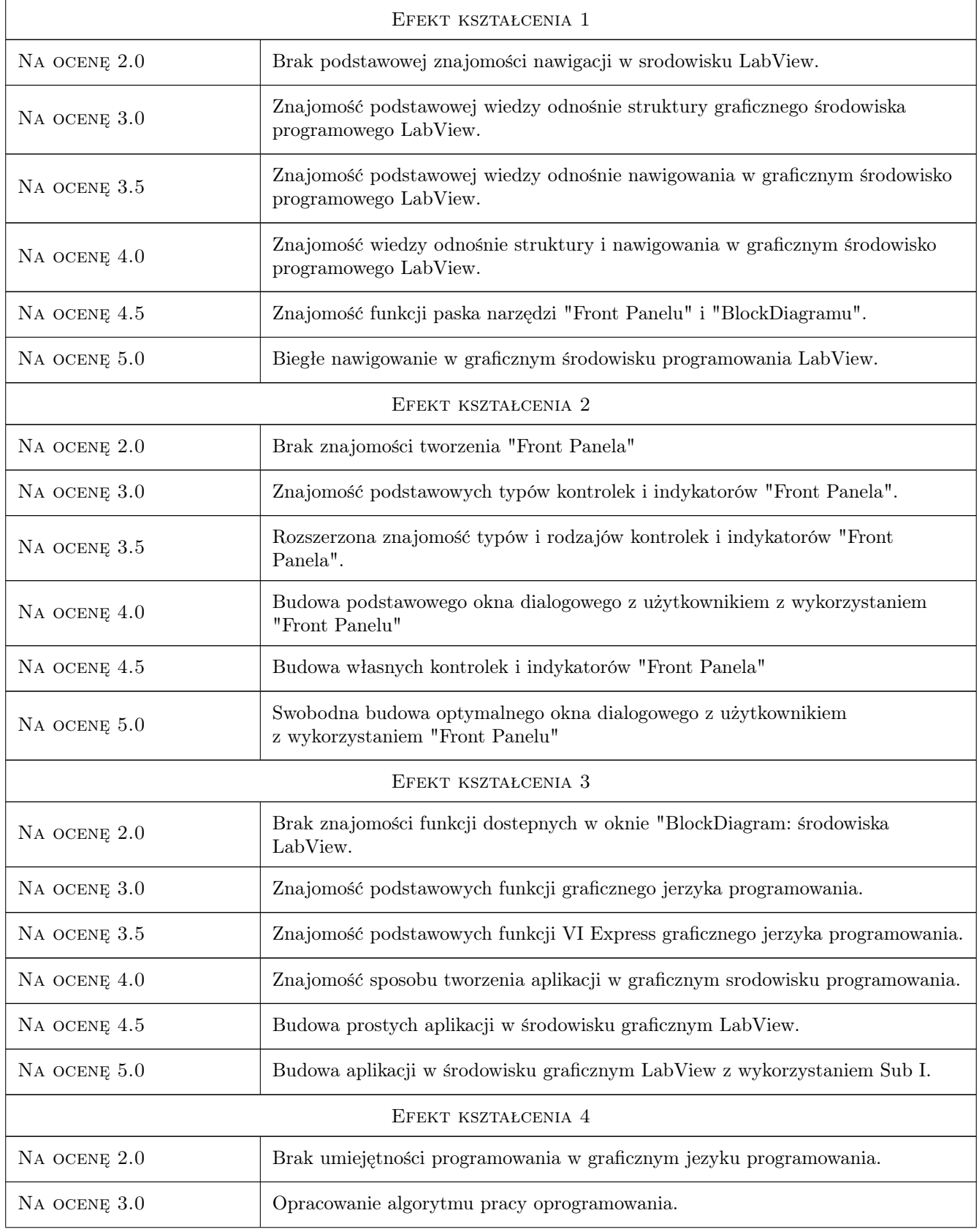

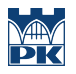

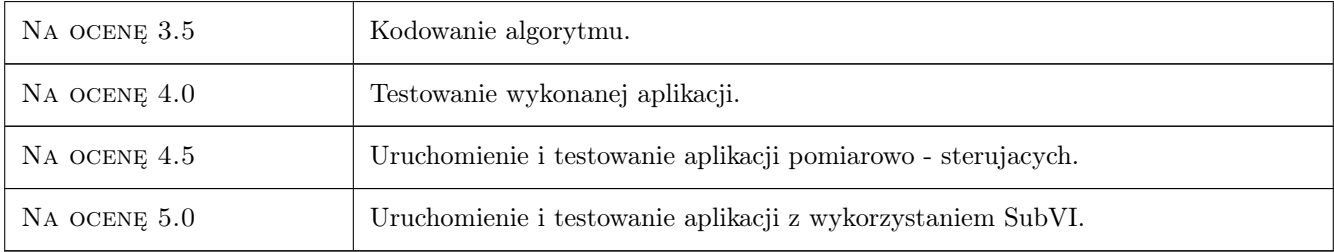

### 10 Macierz realizacji przedmiotu

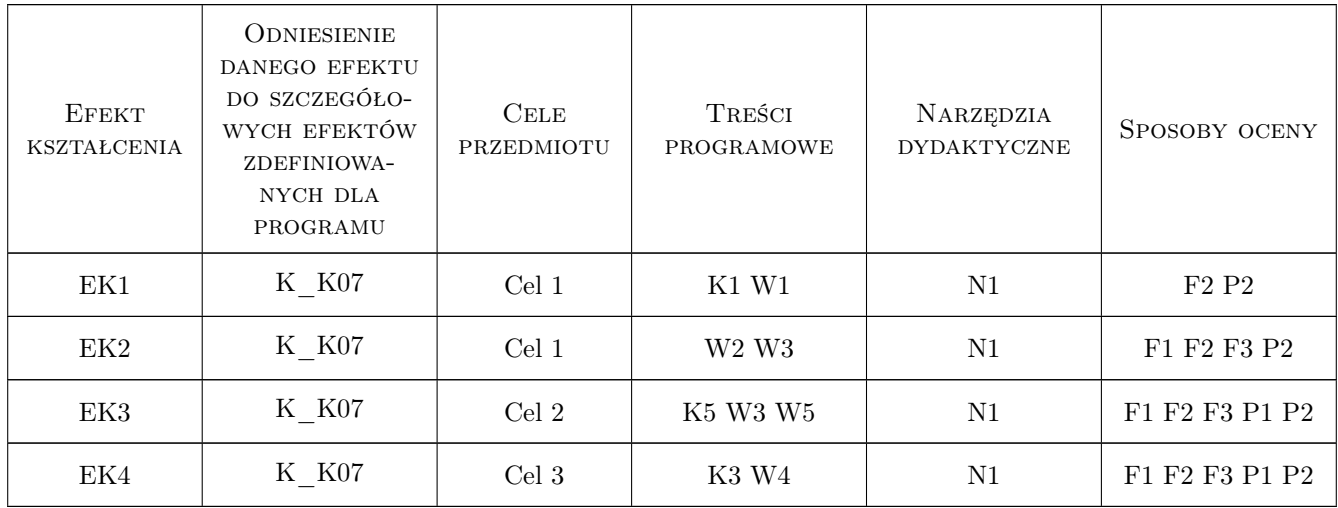

### 11 WYKAZ LITERATURY

#### Literatura podstawowa

- [1 ] Winiecki W. Organizacja komputerowych systemów pomiarowych., Warszawa, 1997, Oficyna Wydawnicza Politechniki Warszawskiej
- [2 ] Świstulski D. Komputerowa technika pomiarowa. Oprogramowanie wirtualnych przyrządów pomiarowych w LabView, Warszawa, 2005, Agenda Wydawnicza PAK
- [3 ] Leśniak P., Świstulski D. Komputerowa technika pomiarowa w przykładach., Warszawa, 2002, Agenda Wydawnicza PAK
- [4 ] Rak R. Wirtualny przyrząd pomiarowy realne narzędzie współczesnej metrologii, Warszawa, 2003, Oficyna Wydawnicz Politechniki Warszawskiej

#### Literatura dodatkowa

- [1 ] www.ni.com
- [2 ] www.elmark.com.pl

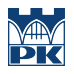

### 12 Informacje o nauczycielach akademickich

#### Osoba odpowiedzialna za kartę

dr inż. Prof. PK Ryszard Mielnik (kontakt: rmiel@pk.edu.pl)

#### Osoby prowadzące przedmiot

1 dr inż. Ryszard Mielnik (kontakt: rmiel@pk.edu.pl)

### 13 Zatwierdzenie karty przedmiotu do realizacji

(miejscowość, data) (odpowiedzialny za przedmiot) (dziekan)

PRZYJMUJĘ DO REALIZACJI (data i podpisy osób prowadzących przedmiot)

. . . . . . . . . . . . . . . . . . . . . . . . . . . . . . . . . . . . . . . . . . . . . . . .